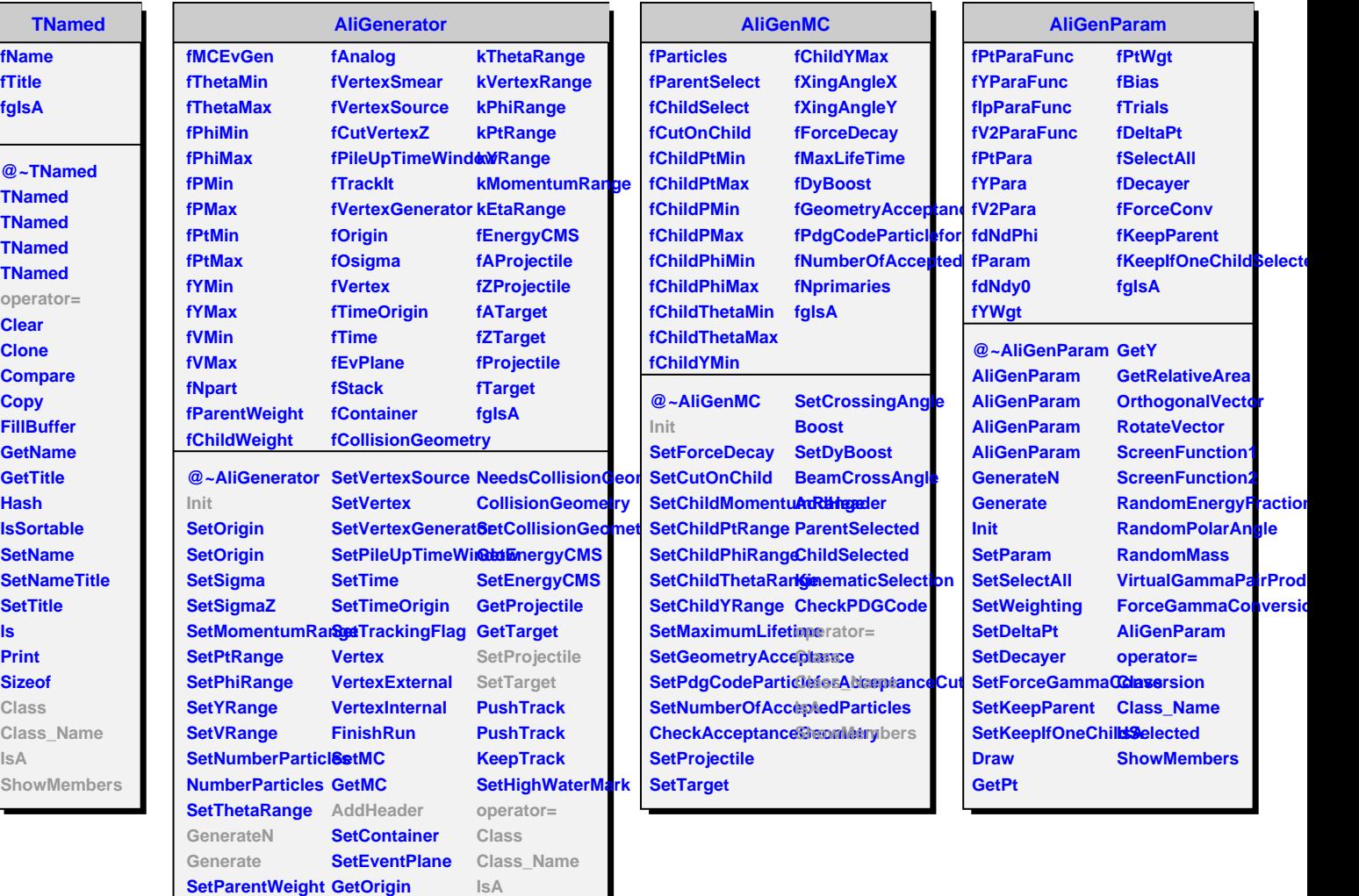

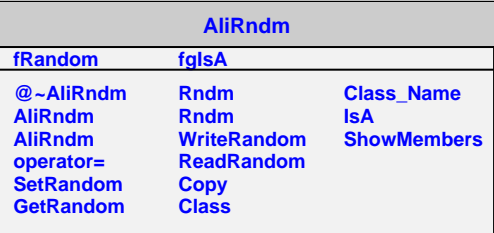

**SetCutVertexZ ProvidesCollisionGeometry**

**SetStack**

**ShowMembers**

**SetChildWeight GetOrigin**

**SetVertexSmear GetStack**

**SetAnalog**